## ALGORITHME DE FONCTIONNEMEN comment ProgrAmmer notre PortAil ?

*Pour expliquer le fonctionnement d'un système, on utilise un algorithme. Un algorithme est une suite d'instructions précises et structurées qui décrit la manière dont on résout un problème. Cette description peut être textuelle (si, alors, sinon, tant que …) ou graphique (appelé également organigramme).* 

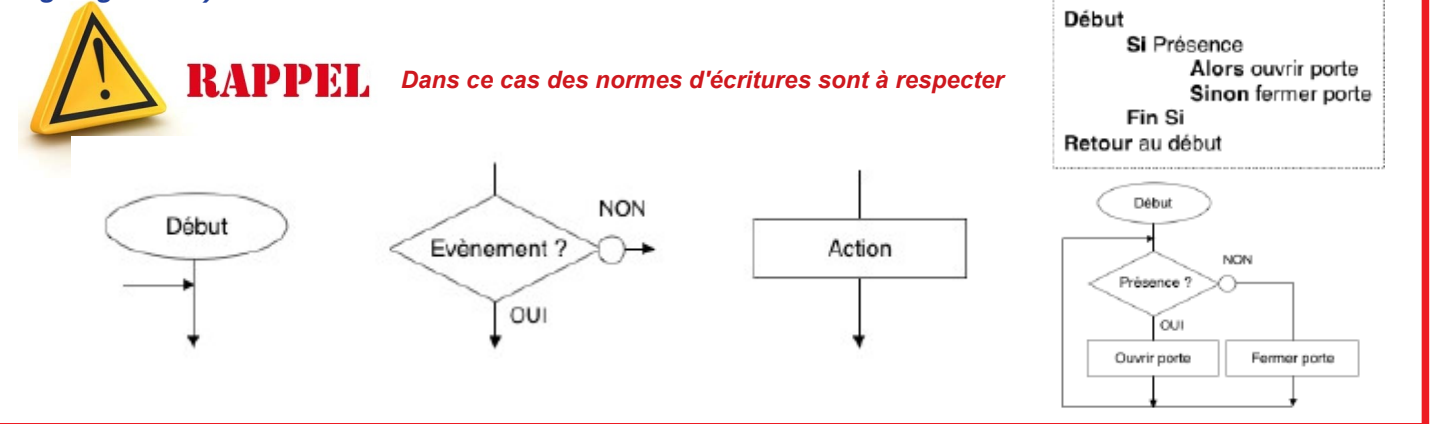

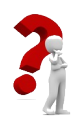

*Décrire le fonctionnement du portail sous forme graphique.(organigramme)*

### 1<sup>ER</sup> CAS DE FIGURE

Fonctionnement du portail : Attention ! le portail est fermé au départ Lorsque j'appuie sur le bouton ON de la télécommande le portail s'ouvre. Lorsque j'appuie sur le bouton OFF de la télécommande le portail se ferme.

Lors de l'ouverture ou de la fermeture, le gyrophare est activé.

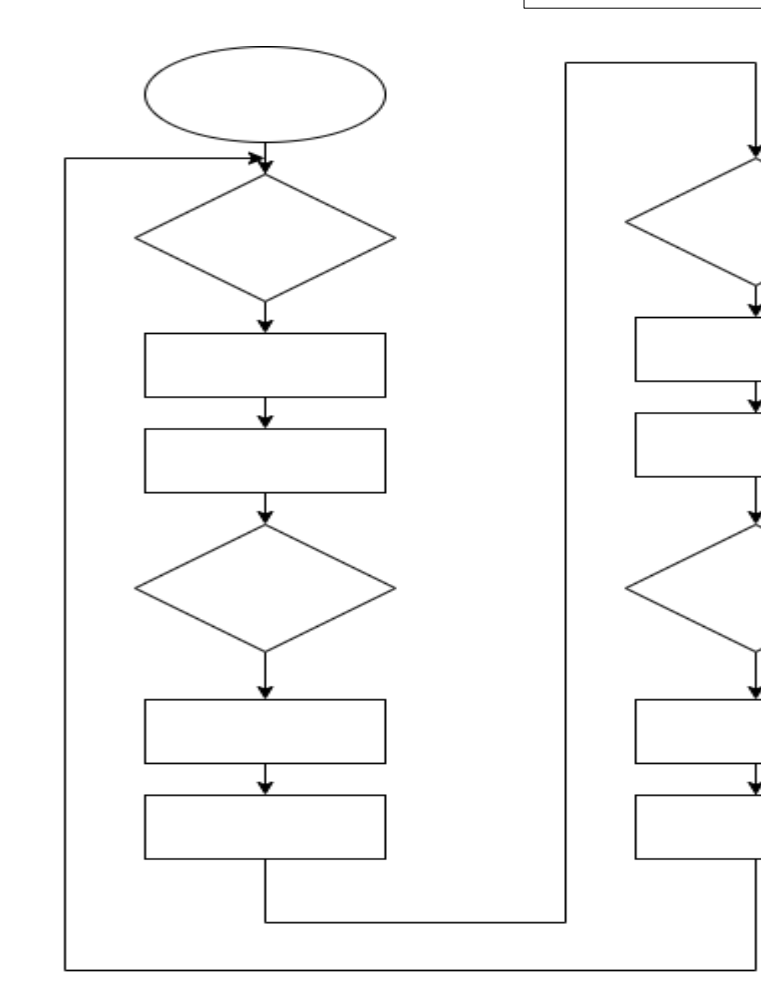

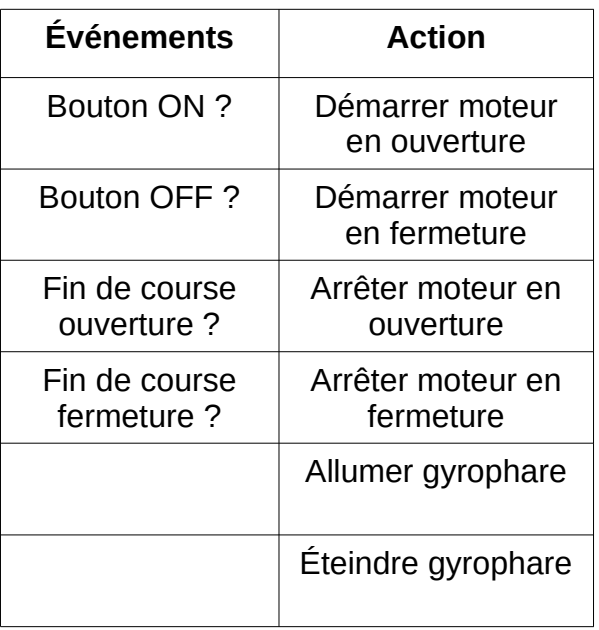

# Algorithme de fonctionnement

#### comment ProgrAmmer notre PortAil ?

#### 2 ème cAs de figure

*Afin de respecter les normes de sécurité européenne EN 13241- 1, nous devons ajouter à notre système un faisceau infrarouge. Celui-ci est invisible à l'œil nu.* 

#### *Fonctionnement :*

*- Lorsque j'appuie sur le bouton ON de la télécommande le portail s'ouvre.*

*- Lorsque j'appuie sur le bouton OFF de la télécommande le portail se ferme si et seulement si le faisceau infrarouge n'est pas coupé par un obstacle.*

*- Si le faisceau est coupé le portail doit interrompre sa fermeture et s 'ouvrir de nouveau.* 

*- Il faut de nouveau appuyer sur le bouton OFF pour fermer le portail.*

*- Lors de l'ouverture ou de la fermeture, le gyrophare est activé.*

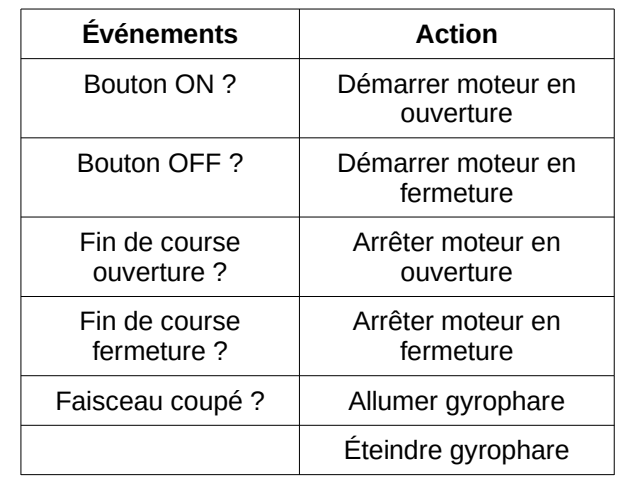

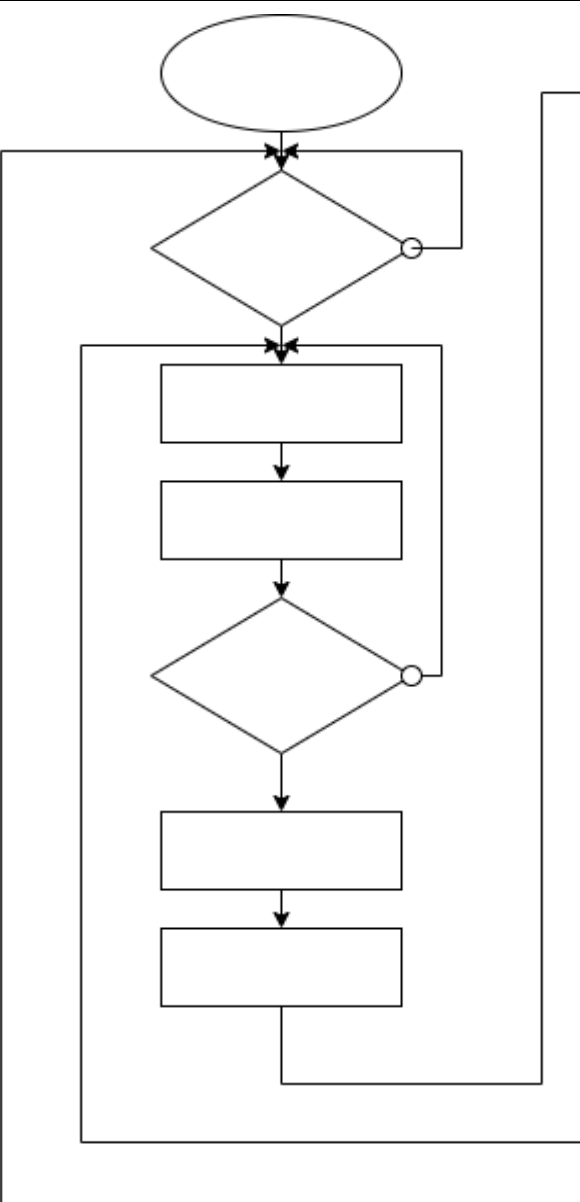

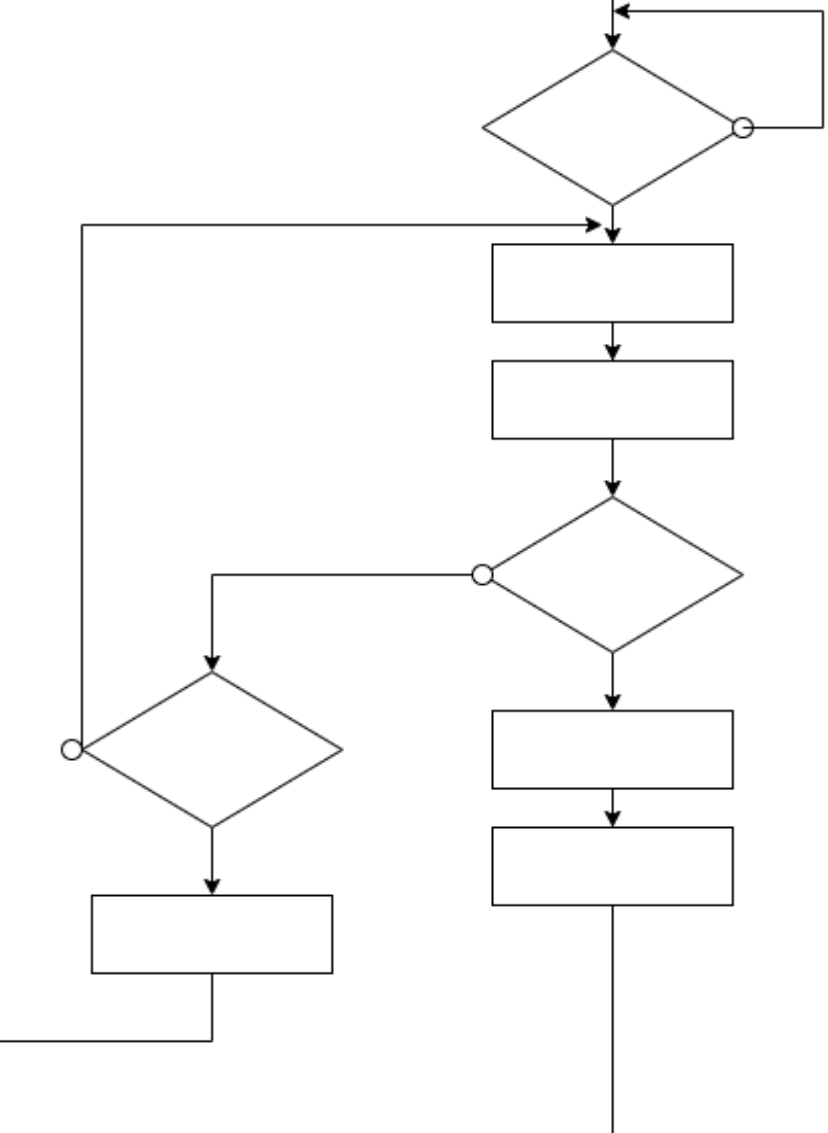

## ALGORITHME DE FONCTIONNEMEN comment ProgrAmmer notre PortAil ?

*L'utilisation des sous-problèmes est idéale pour une meilleure lisibilité, pour alléger l'algorithme lors de succession d'actions identiques, pour faciliter le travail en collaboration, pour facilité une recherche d'erreur (test individuel des sous-problèmes).*

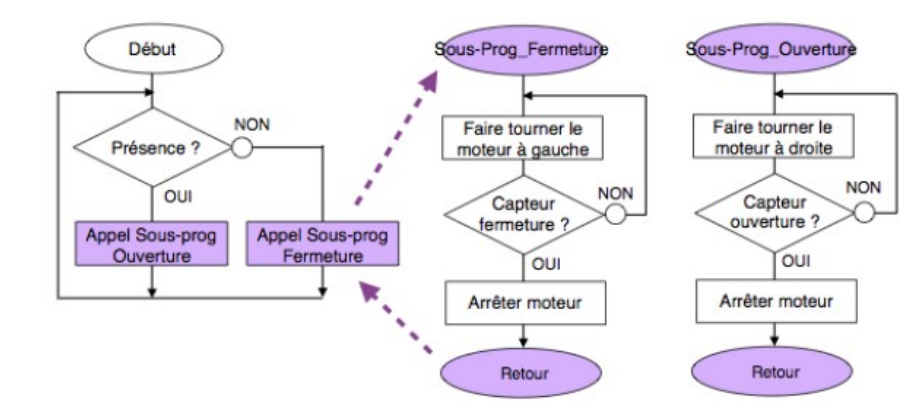

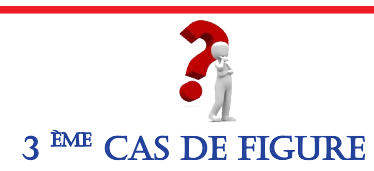

Le fonctionnement reste identique au cas de figure 2. Nous cherchons à alléger l'algorithme en utilisant des sous programmes ou sous problème.

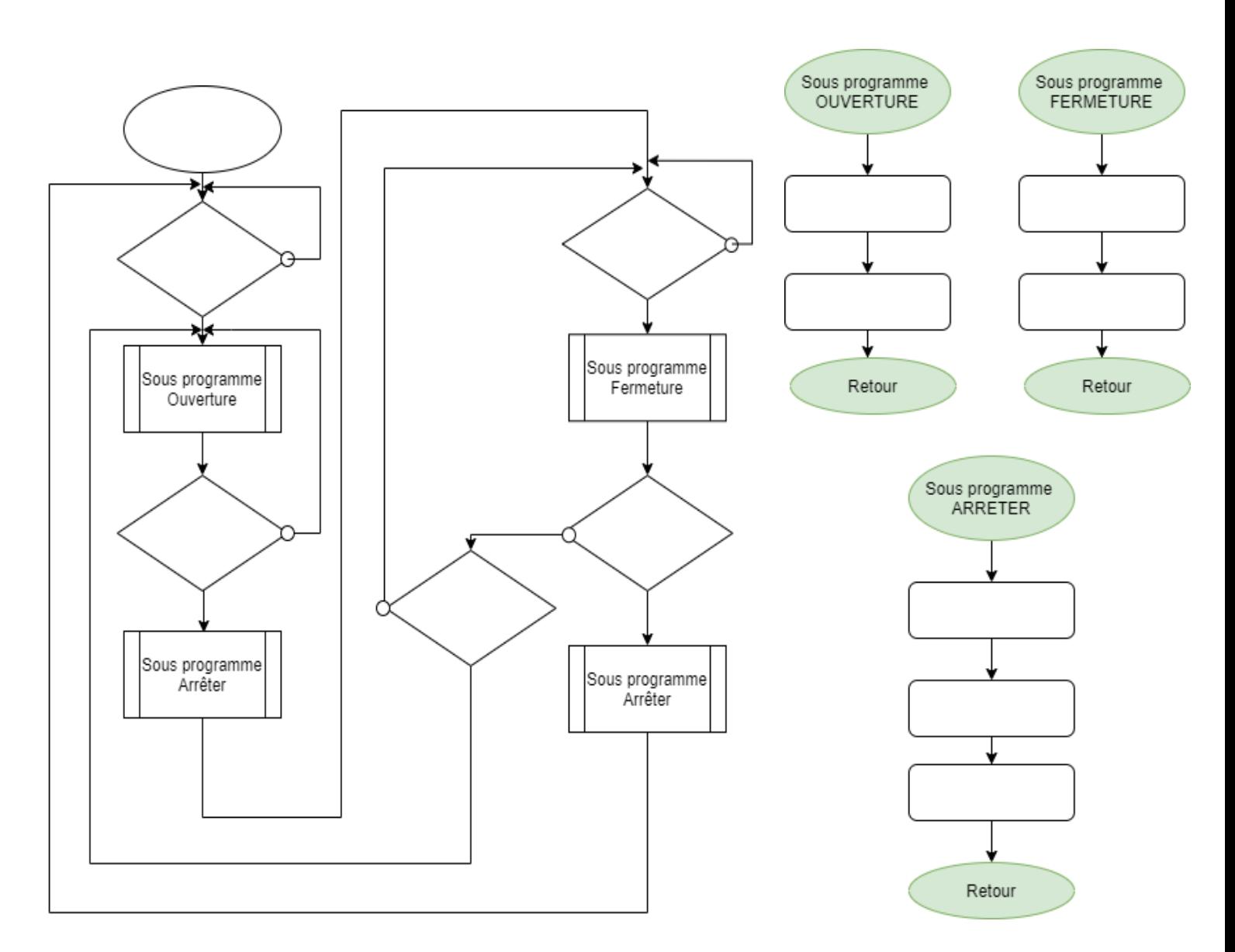

## Algorithme de fonctionnement comment ProgrAmmer notre PortAil ?

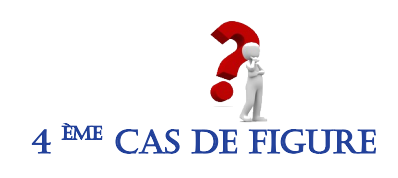

 $4 \,^{\texttt{EME}}$  CAS DE FIGURE | Afin de s'assurer de la fermeture du portail on décide d'ajouter un événement. Après l'ouverture du portail, celui-ci peut se refermer soit avec la télécommande soit au bout de 60 secondes.

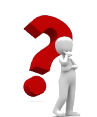

5<sup>ème</sup> CAS DE FIGURE Même fonctionnement que le cas de figure 4, mais cette fois je peux<br>fermer le portail avec le **bouton OFF** même si celui-ci n'a pas fini son fermer le portail avec le **bouton OFF** même si celui-ci n'a pas fini son ouverture totale.